# **Free Download**

#### [Realflow 3ds Max 2014 Plugin](https://fancli.com/1viv81)

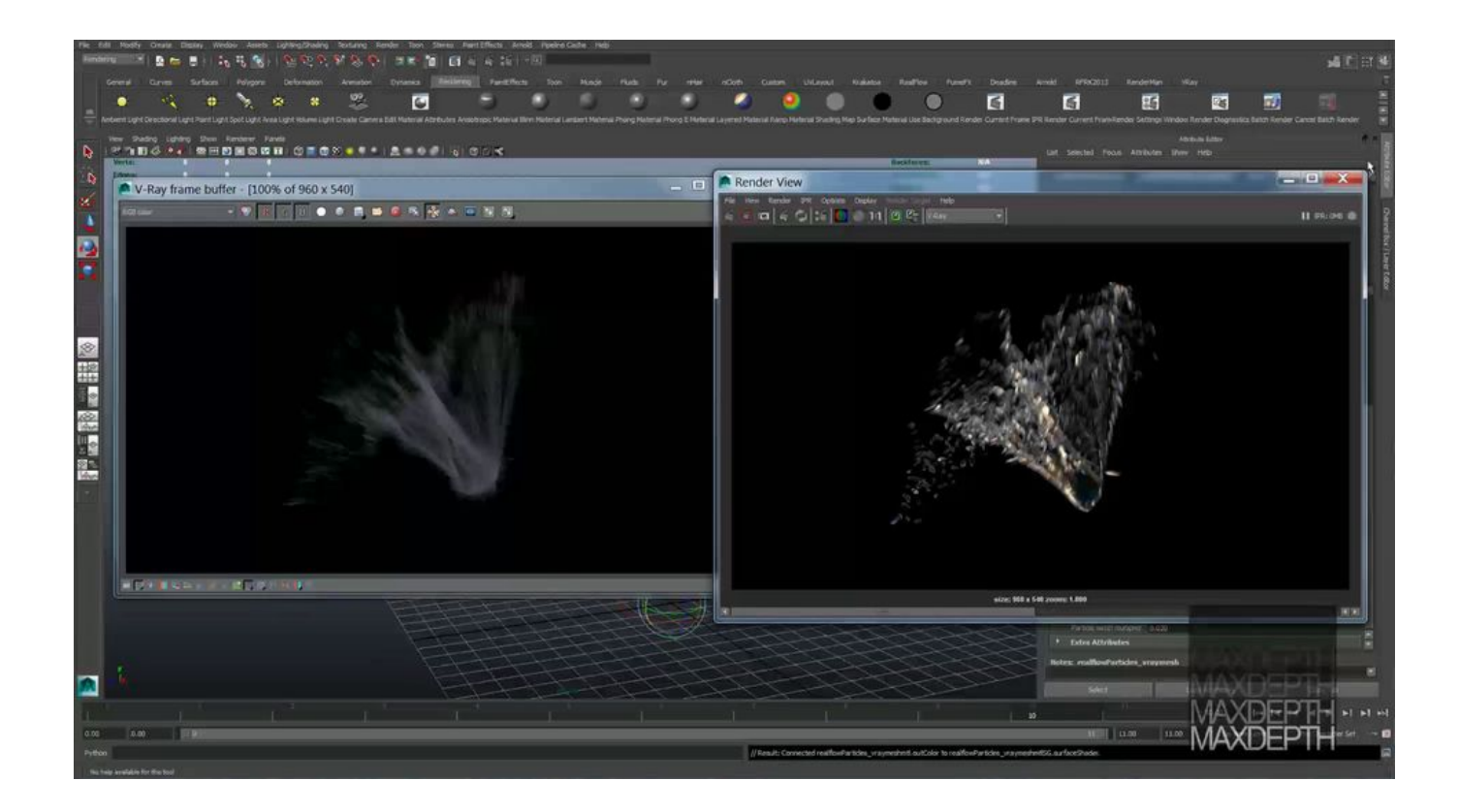

[Realflow 3ds Max 2014 Plugin](https://fancli.com/1viv81)

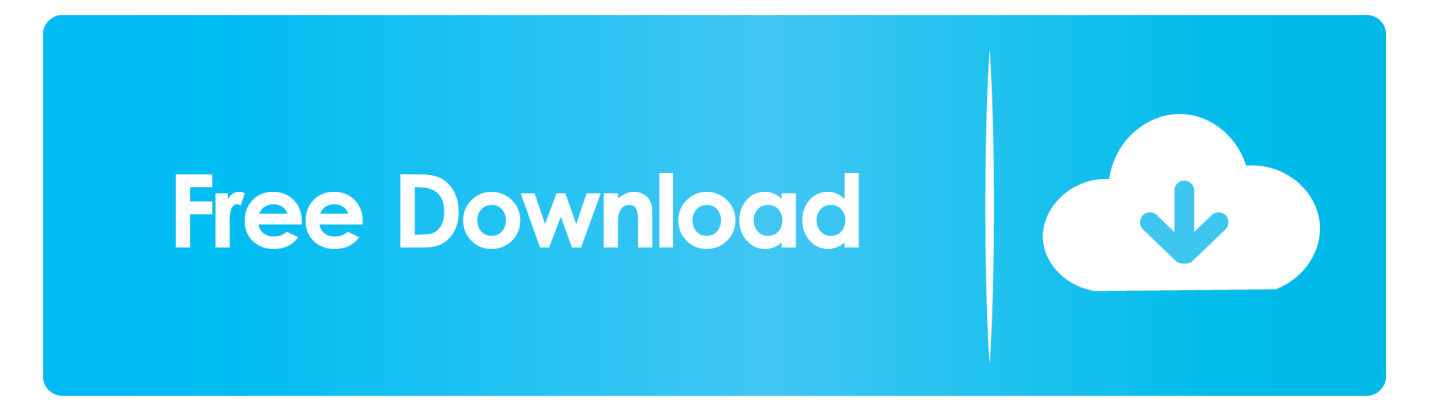

2 posts • Page 1 of 1 Ramplayer Posts: 4 I did not give the RF plugin setup the correct directory routing to find the 3ds Max Design 2012 program.. RF 2013, 3ds Max Design 2014, on Dell T7600 workstation RF5, 3ds Max Design 2012, on Dell T3500 workstation 3ds Max 2008 on Dell.. Seems OK now RF 2013, 3ds Max Design 2014, on Dell T7600 workstation Discussions about the use of Realflow in Autodesk 3dsmax.. I did not give the RF plugin setup the correct directory routing to find the 3ds Max Design 2012 program.

## **realflow plugin**

realflow plugin, realflow plugin c4d, realflow plugin for 3ds max, realflow plugin for maya, realflow plugin cinema 4d, realflow plugin for 3ds max 2020, realflow plugin download, realflow plugin for maya 2018, realflow plugin for 3ds max 2018, realflow plugin c4d free, realflow plugin for maya 2019 free download, realflow plugin for maya 2018 free download

## **realflow plugin for 3ds max**

#### **realflow plugin cinema 4d**

e10c415e6f